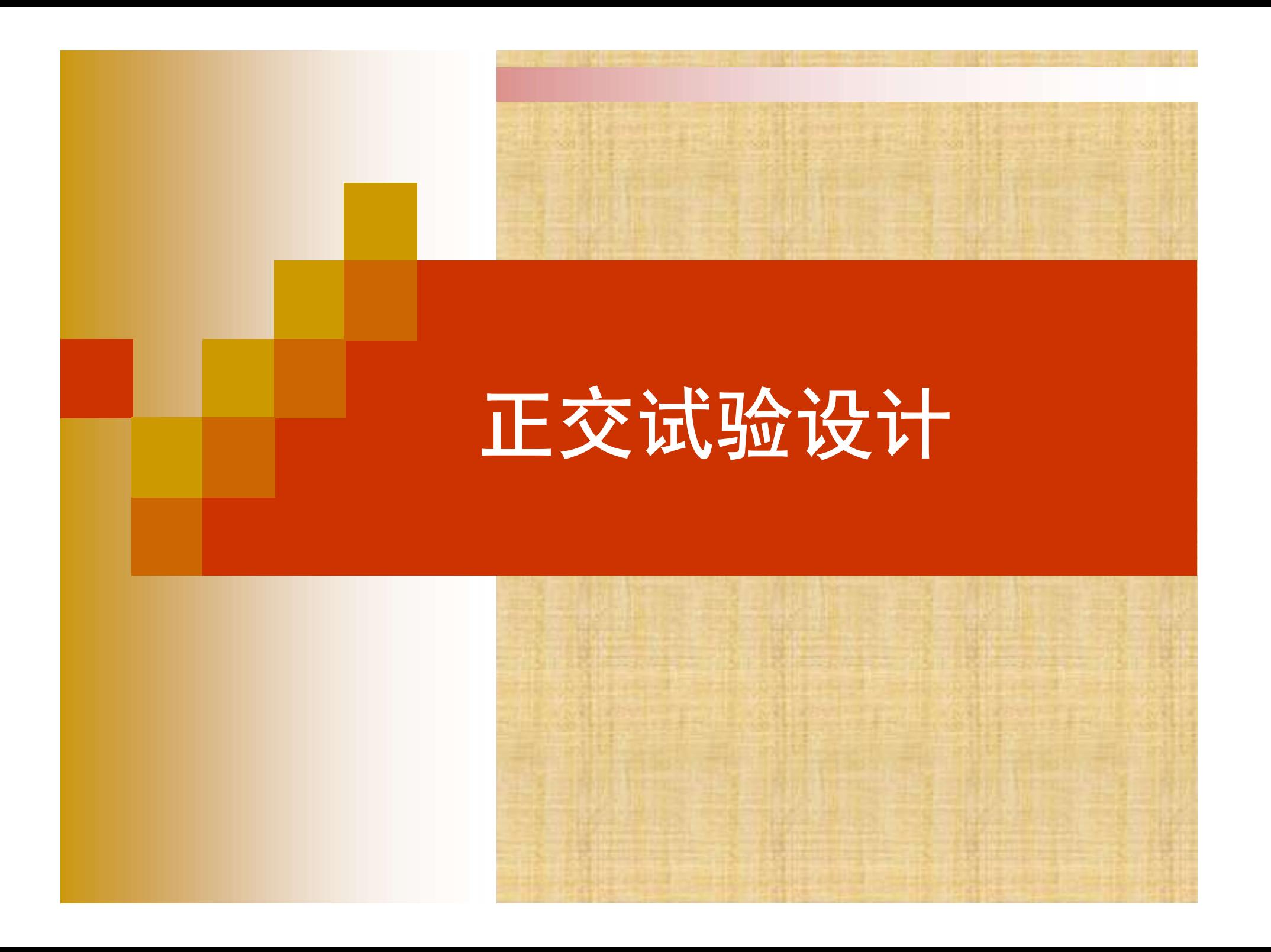

# 6.1 概述

- 适合多因素试验
- 全面试验 :
- 每个因素的每个水平都相互搭配进行试验
	- 例: 3因素4水平的全面试验次数≥43=64次
- 正交试验设计(orthogonal design) :
- 利用正交表科学地安排与分析多因素试验的方法
	- 例: 3因素4水平的正交试验次数: 16

6.1.1 正交表(orthogonal table)

(1)等水平正交表:

■ 各因素水平数相等的正交表

①记号:  $L_n(r^m)$ 

■ L--正交表代号

■ n——正交表横行数(试验次数)

■ r 图素水平数

■ m——正交表纵列数(最多能安排的因数个数)

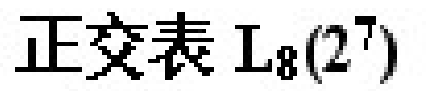

**History** 

sing.

**BATCH COMPANY** 

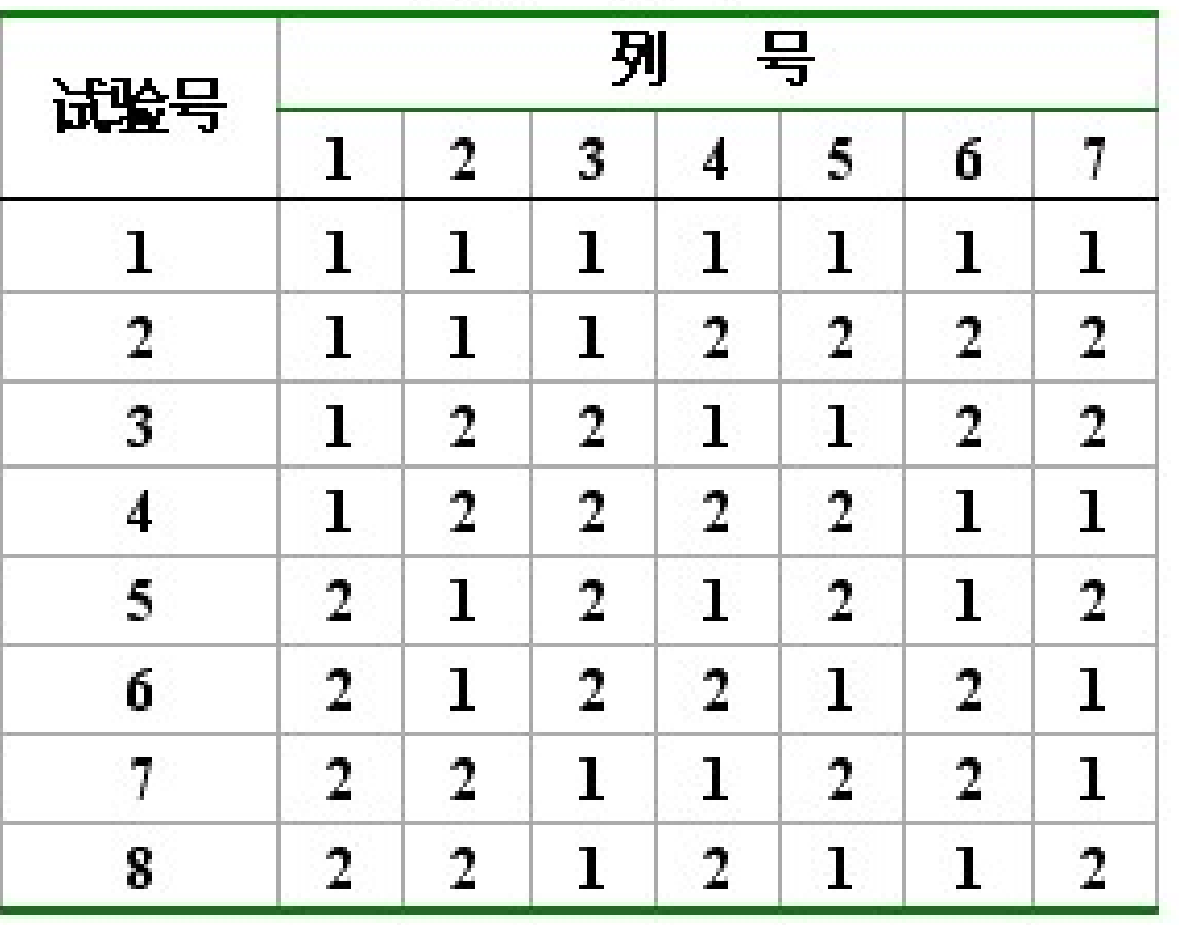

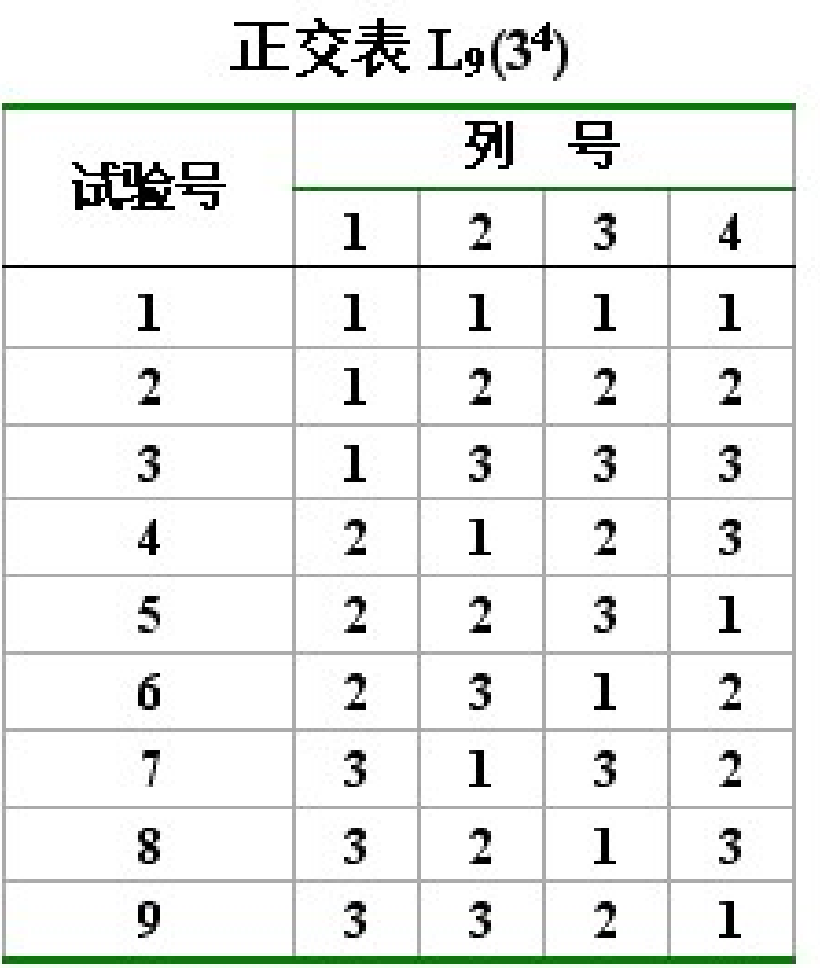

### ②等水平正交表特点

- 表中任一列,不同的数字出现的次数相同
- 表中任意两列,各种同行数字对(或称水平搭配)出现的 次数相同
- 两性质合称为"正交性":使试验点在试验范围内排列 整齐、规律,也使试验点在试验范围内散布均匀

(2)混合水平正交表

# 各因素的水平数不完全相同的正交表

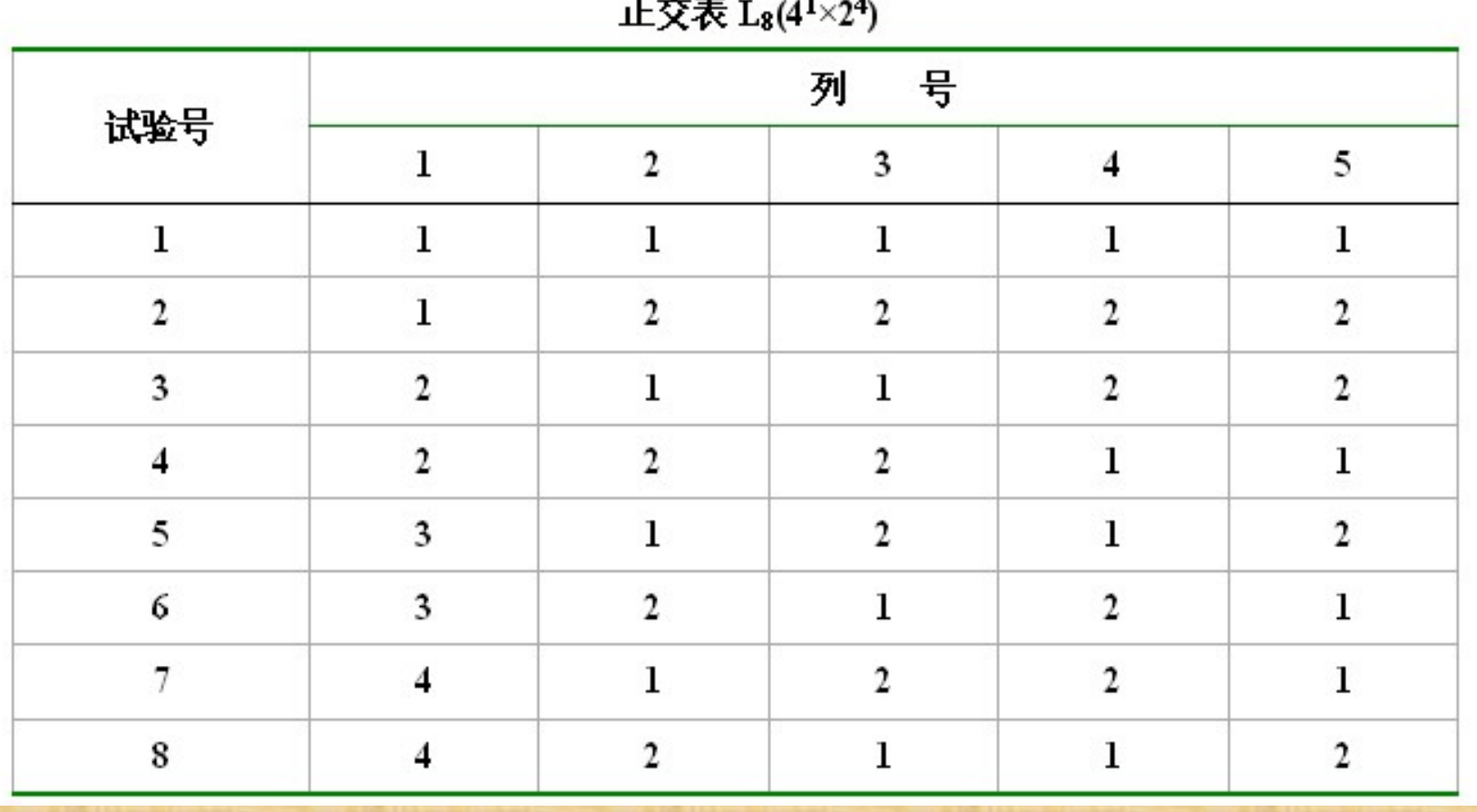

混合水平正交表性质:

(1)表中任一列,不同数字出现次数相同

(2)每两列,同行两个数字组成的各种不同的水平搭配出 现的次数是相同的,但不同的两列间所组成的水平搭配种 类及出现次数是不完全相同

# 6.1.2 正交试验设计的优点

- 能均匀地挑选出代表性强的少数试验方案
- 由少数试验结果,可以推出较优的方案
- 可以得到试验结果之外的更多信息

# 6.2.1 单指标正交试验设计及其结果的直观分析 ■ 例: 单指标:乳化能力 因素水平:3因素3水平(假定因素间无交互作用) 6.2 正交试验设计结果的直观分析法

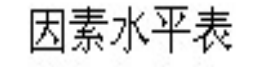

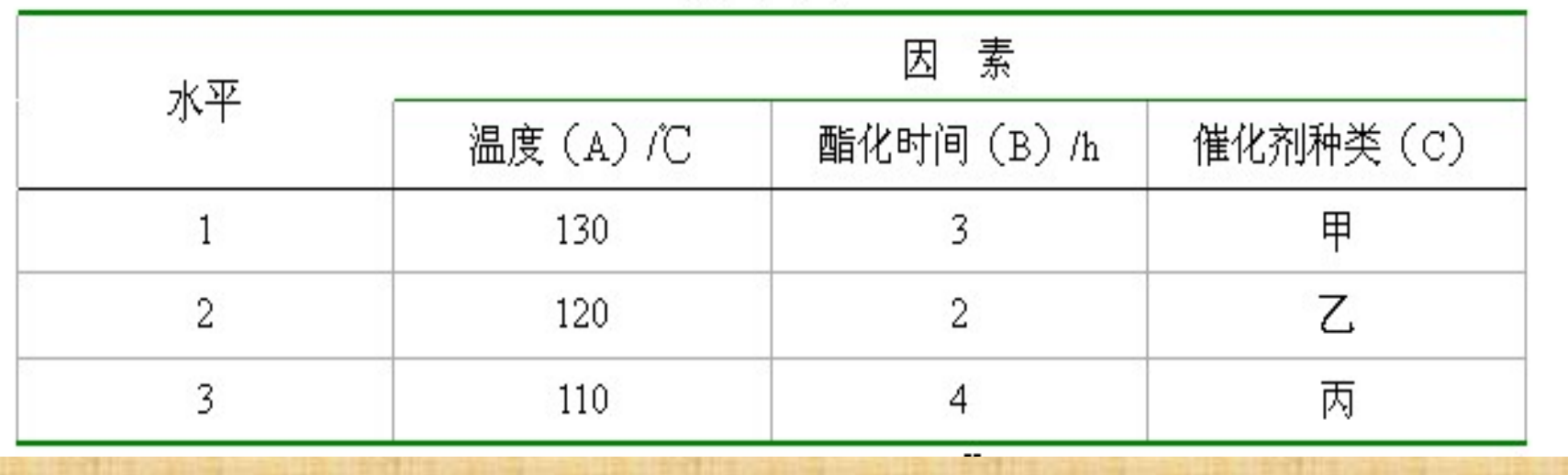

## (1)选正交表

■ 要求: □因素数≤正交表列数 □ 因素水平数与正交表对应的水平数一致 选较小的表 ■  $\mathcal{L}_9(3^4)$ 

# (2)表头设计

- 将试验因素安排到所选正交表相应的列中
- 因不考虑因素间的交互作用,一个因素占有一列(可以随 机排列)
- 空白列(空列): 最好留有至少一个空白列

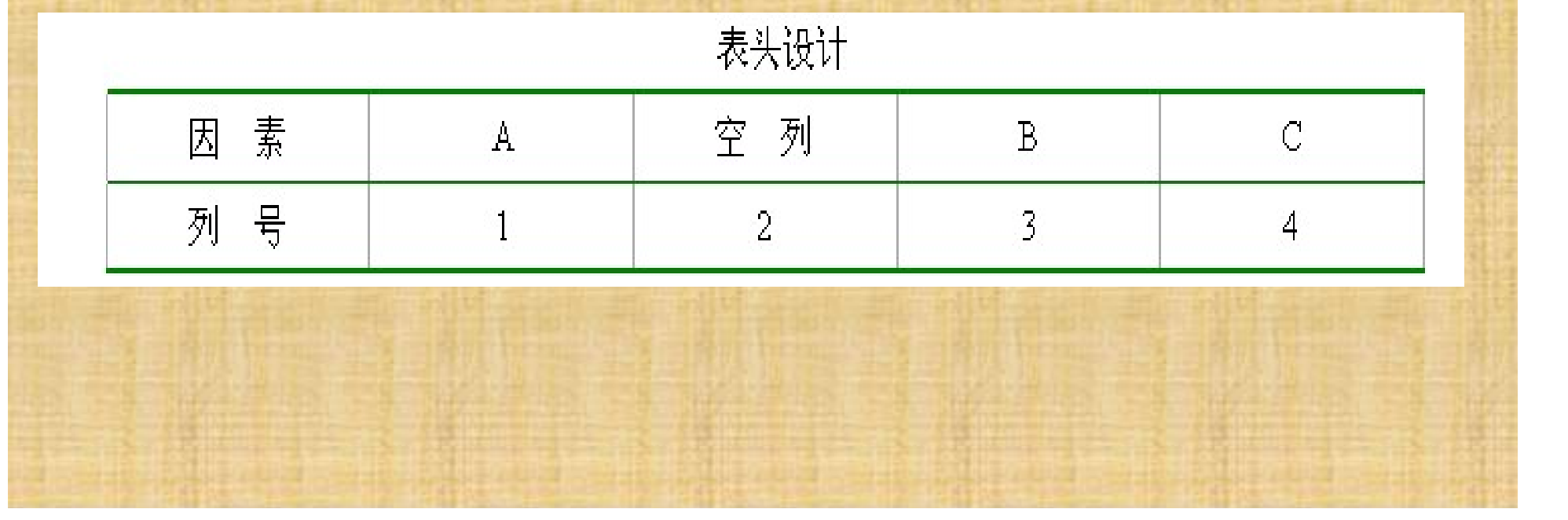

(3)明确试验方案

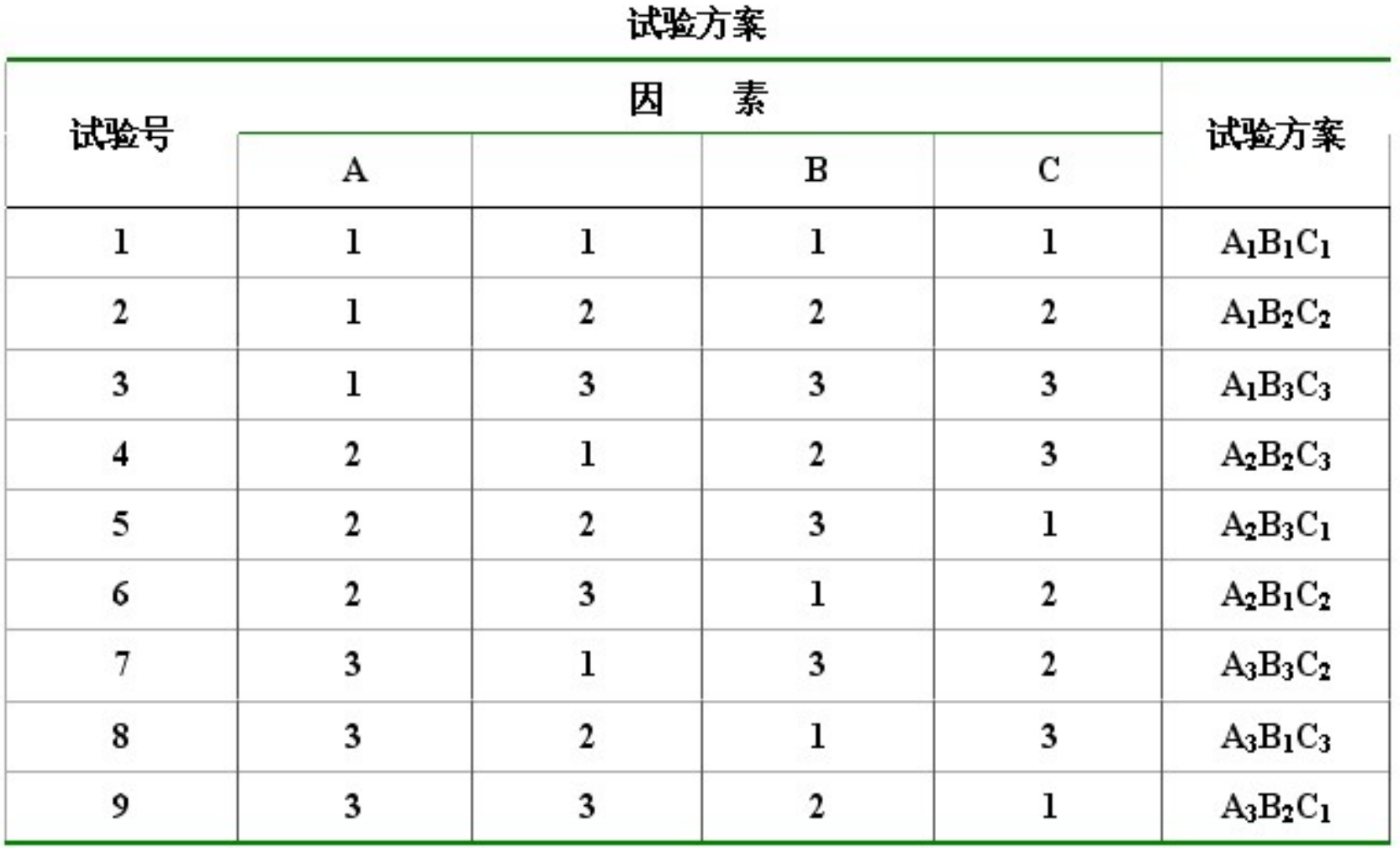

(4)按规定的方案做试验,得出试验结果

注意 : 按照规定的方案完成每一号试验 ■ 试验次序可随机决定 ■ 试验条件要严格控制

(5)计算极差,确定因素的主次顺序

#### 三个符号:

> K<sub>i</sub>: 表示任一列上水平号为 i 时, 所对应的试验结果之和。 >  $k_i$ :  $k_i$ =  $K_i$ /s, 其中s为任一列上各水平出现的次数 > R (极差): 在任一列上

R=max { $K_1, K_2, K_3$ } - min { $K_1, K_2, K_3$ },  $\overrightarrow{g}$  R=max  $\{k_1, k_2, k_3\}$  -min  $\{k_1, k_2, k_3\}$ 

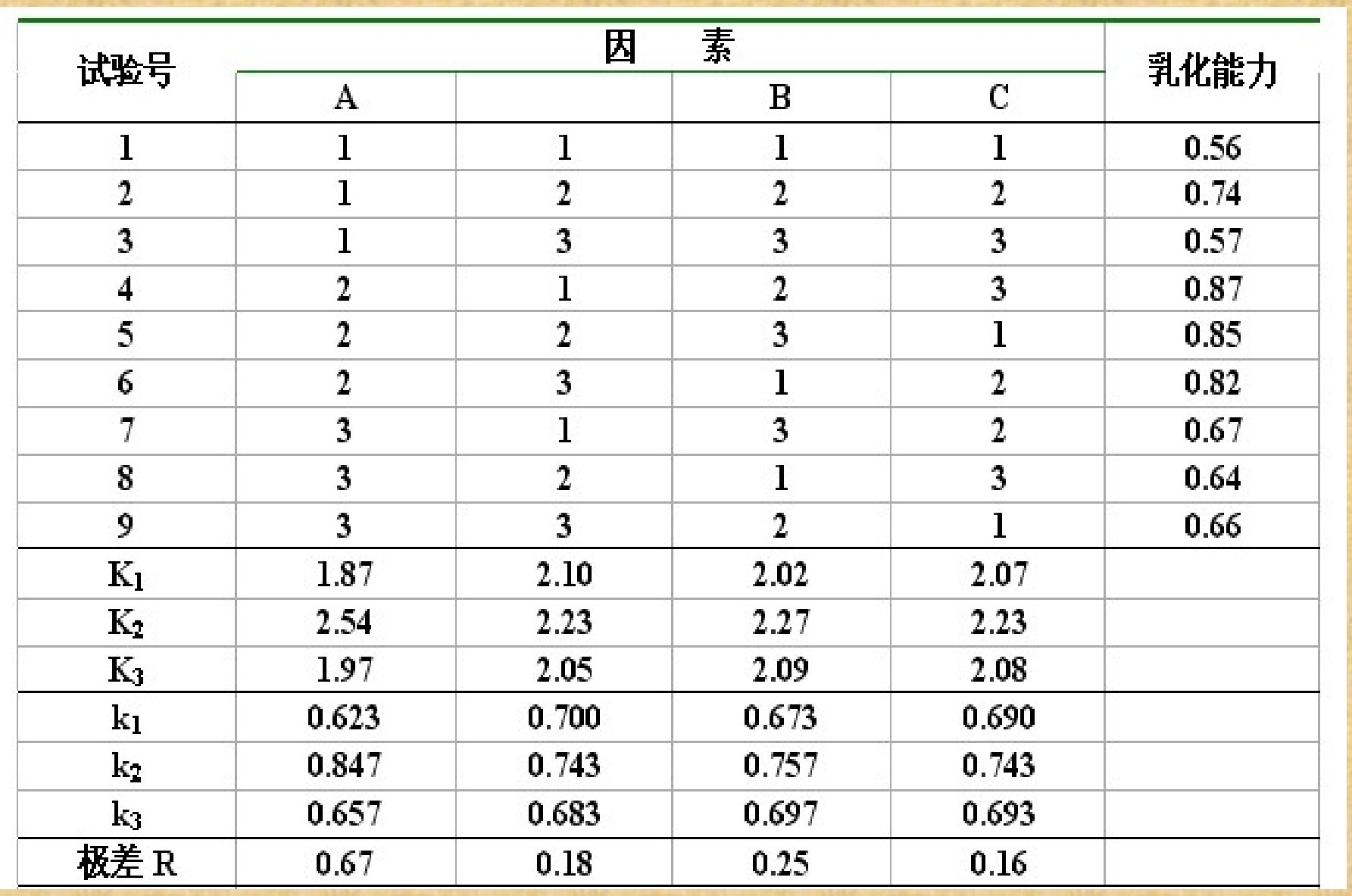

AP INTE

П

His a

# ■ R越大,因素越重要 ■ 若空列R较大,可能原因: 漏掉某重要因素 因素之间可能存在不可忽略的交互作用

# (6)优方案的确定

■ 优方案: 在所做的试验范围内, 各因素较优的水平组合 ■ 若指标越大越好,应选取使指标大的水平 ■ 若指标越小越好,应选取使指标小的水平 ■ 还应考虑: 降低消耗、提高效率等

(7)进行验证试验,作进一步的分析

- 优方案往往不包含在正交实验方案中,应验证
- 优方案是在给定的因素和水平的条件下得到的,若不限定 给定的水平,有可能得到更好的试验方案
- 对所选的因素和水平进行适当的调整,以找到新的更优方 案
- 趋势图

正交试验设计的基本步骤:

(1) 明确试验目的,确定评价指标 (2) 挑选因素(包括交互作用),确定水平 (3) 选正交表,进行表头设计 (4) 明确试验方案,进行试验,得到结果 (5) 对试验结果进行统计分析 (6) 进行验证试验,作进一步分析

# 6.2.2 多指标正交试验设计及其结果的直观分析

 两种分析方法: 综合平衡法 综合评分法

### (1)综合平衡法

先对每个指标分别进行单指标的直观分析

对各指标的分析结果进行综合比较和分析,得出较优方案

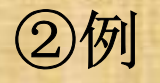

 三个指标 : 提取物得率 总黄酮含量 葛根素含量 三个指标都是越大越好

 对三个指标分别进行直观分析: 提取物得率: 因素主次:C A B • 优方案: $C_3A_2B_2 \bar{B}_2$ C<sub>3</sub>A<sub>2</sub>B<sub>3</sub> 总黄酮含量: 因素主次:A C B ●优方案: A<sub>3</sub>C<sub>3</sub>B<sub>3</sub> 葛根素含量 : 因素主次:C A B ● 优方案: C<sub>3</sub>A<sub>3</sub>B<sub>2</sub> ■ 综合平衡:  $A_3B_2C_3$ 

③综合平衡原则:

- 次服从主(首先满足主要指标或因素)
- 少数服从多数
- 降低消耗、提高效率
- ④综合平衡特点:
- 计算量大
- 信息量大
- 有时综合平衡难

### (2)综合评分法

①综合评分法:

 根据各个指标的重要程度,对得出的试验结果进行分析, 给每一个试验评出一个分数,作为这个试验的总指标 ■ 进行单指标试验结果的直观分析法

### ②评分方法:

■ 直接给出每一号试验结果的综合分数 对每号试验的每个指标分别评分,再求综合分 ▶ 若各指标重要性相同: 各指标的分数总和 若各指标重要性不相同:各指标的分数加权和

③如何对每个指标评出分数

 非数量性指标:依靠经验和专业知识给出分数 ■ 有时指标值本身就可以作为分数, 如回收率、纯度等 ■ 用"隶属度"来表示分数:

#### $\overline{\phantom{a}}$  $=$ 隶属度 = 指标值 - 指标最小值<br>指标最大值 - 指标最小值

### ④例

两个指标:取代度、酯化率

- 两个指标重要程度不同
- 综合分数=取代度隶属度×0.4+酯化率隶属度×0.6

# ⑤综合评分法特点

 将多指标的问题,转换成了单指标的问题,计算量小 准确评分难

# 6.2.3 有交互作用的正交试验设计

- (1)交互作用的判断
- 设有两个因素A和B, 各取两水平
- 在每个组合水平上做试验,根据试验结果判断

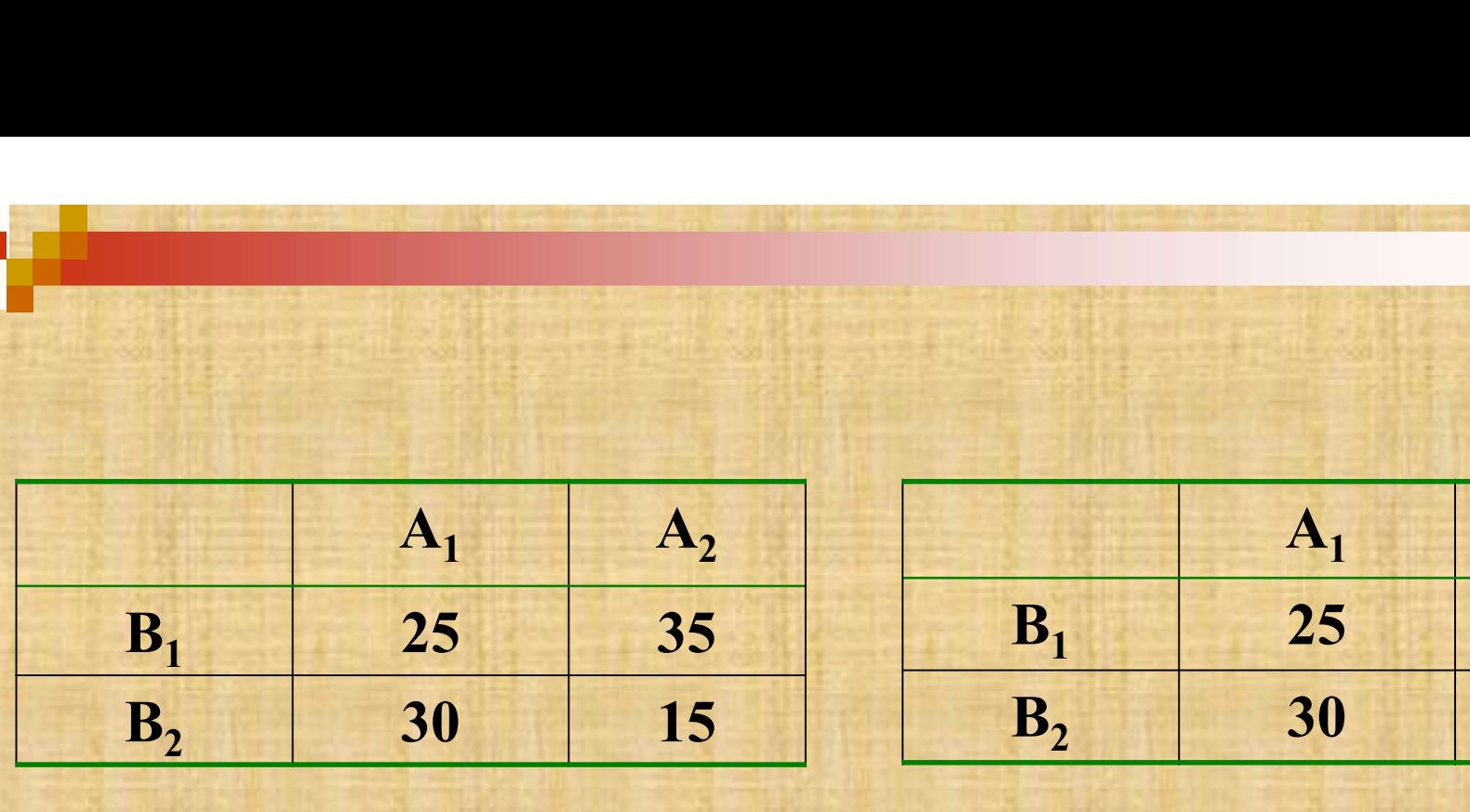

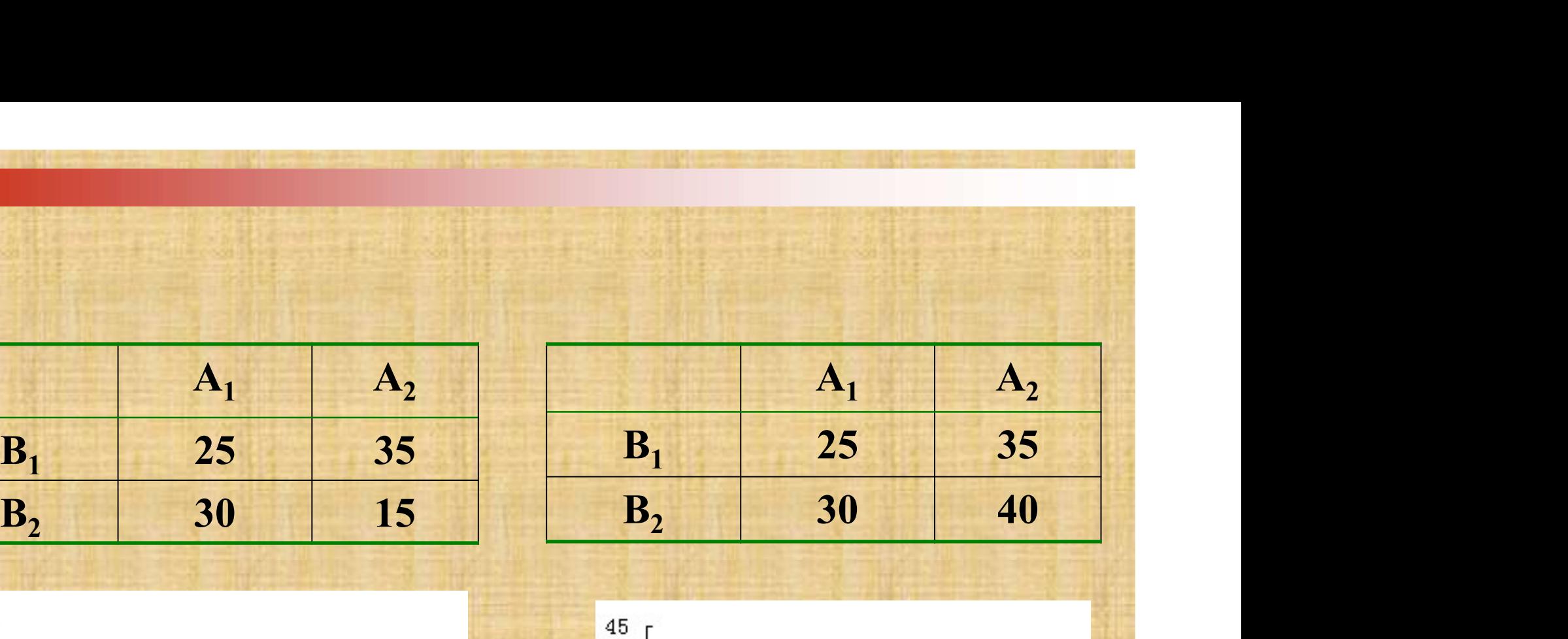

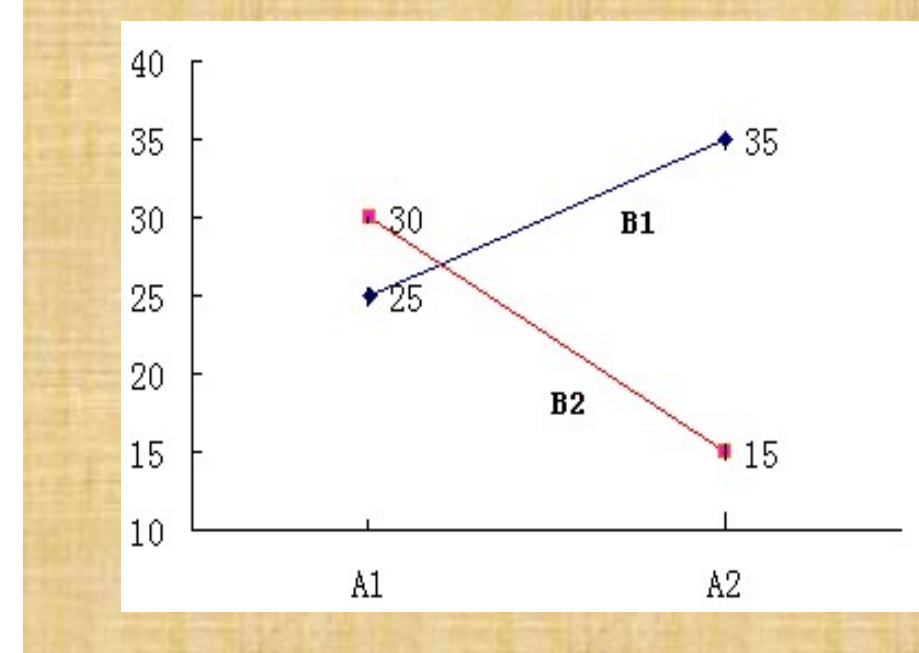

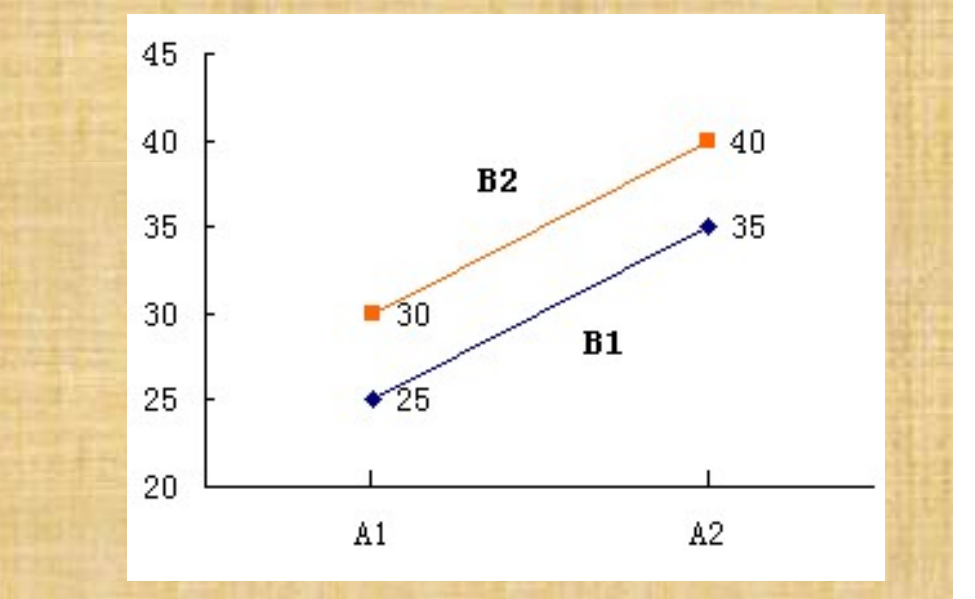

## (2)有交互作用的正交试验设计及其结果的直观分析

例:

■ 3因素2水平 ■ 交互作用: A×B、A×C ■ 指标: 吸光度, 越大越好

# ①选表

 应将交互作用看成因素 ■ 按5因素2水平选表: L<sub>8</sub> (2<sup>7</sup>)

②表头设计 交互作用应该占有相应的列——交互作用列 交互作用列是不能随意安排 表头设计两种方法: 查交互作用表 查表头设计表

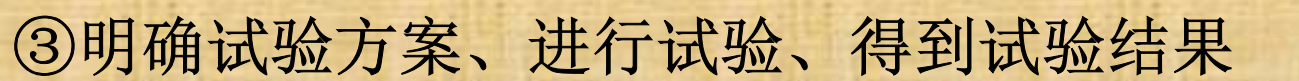

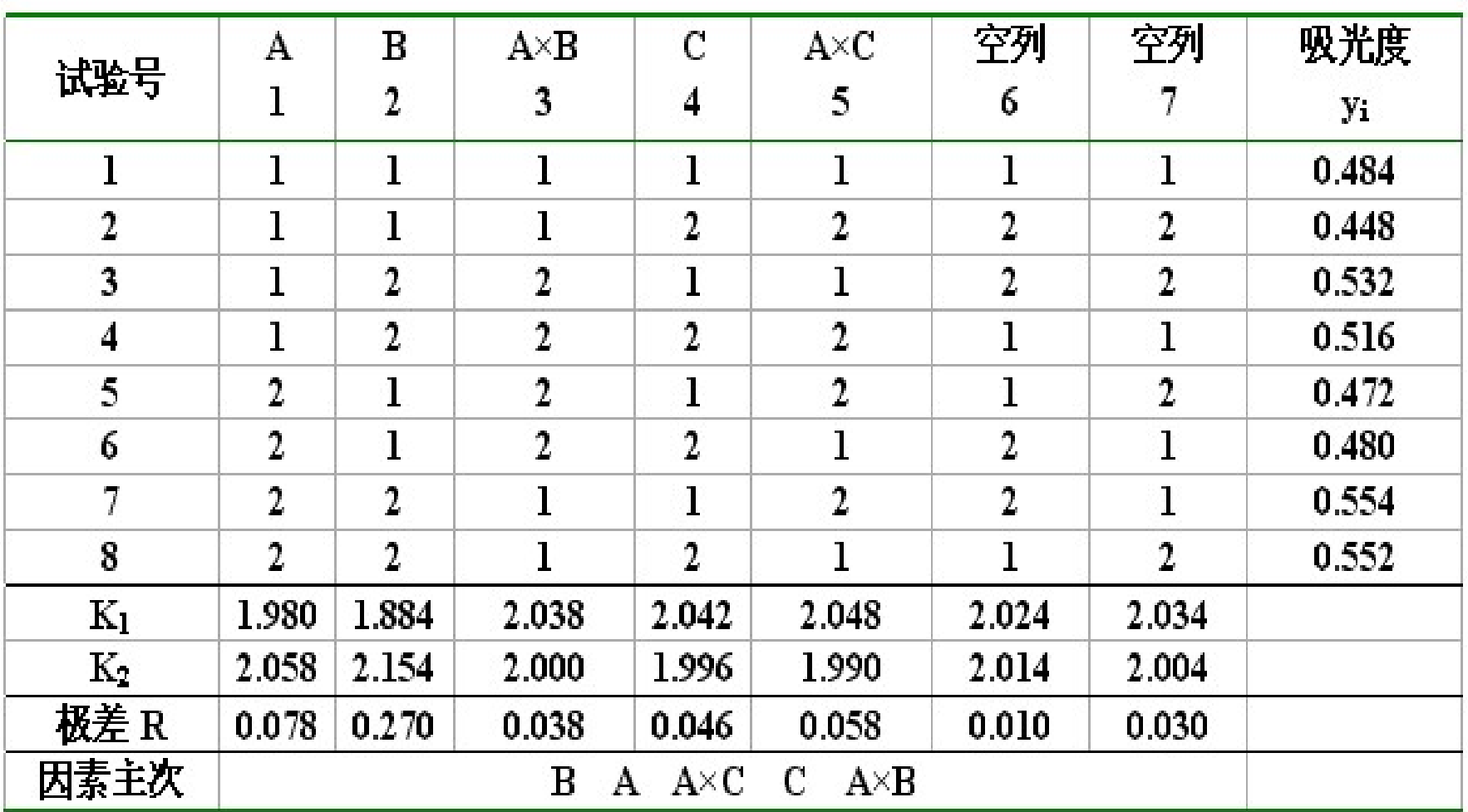

#### ④计算极差、确定因素主次

#### 注意:

排因素主次顺序时,应该包括交互作用

⑤优方案的确定

- 如果不考虑因素间的交互作用, 优方案: A<sub>2</sub>B<sub>2</sub>C<sub>1</sub>
- 交互作用A×C比因素C对试验指标的影响更大
- 因素A, C水平搭配表

因素A,C水平搭配表

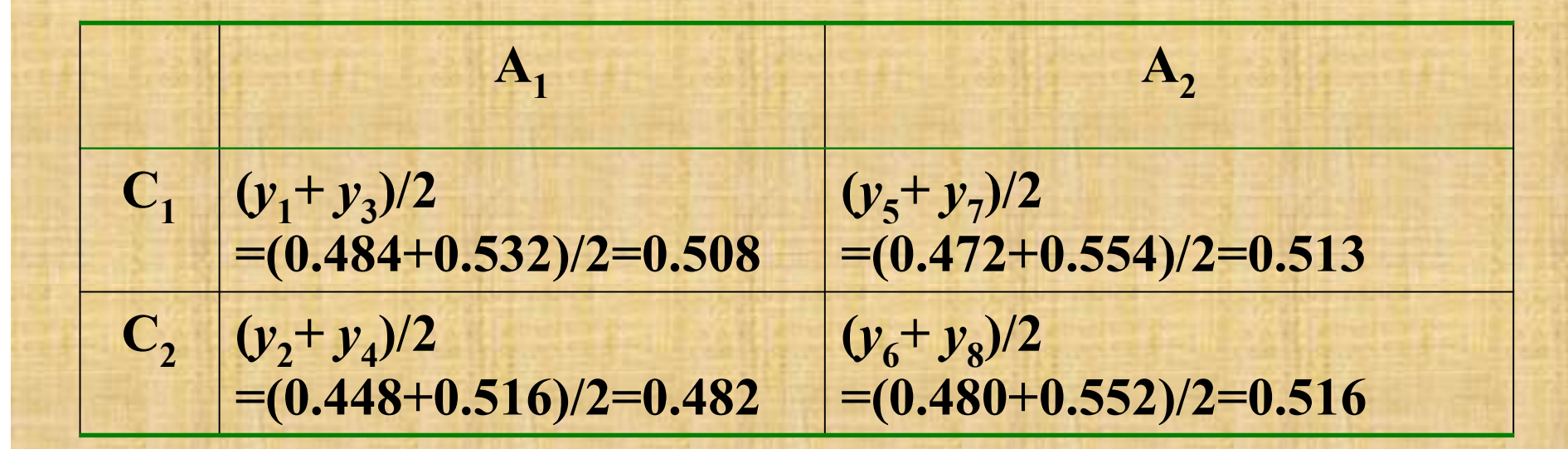

#### 说明:

- 表头设计中的"混杂"现象(一列安排多个因素或交互作 用)
- 高级交互作用, 如A×B× C, 一般不考虑
- r水平两因素间的交互作用要占r-1列, 当r>2时, 不宜 用直观分析法
- 即使不考虑交互作用,最好仍与有交互作用时一样,按规 定进行表头设计

# 6.2.4 混合水平的正交试验设计

两种方法:

- 直接利用混合水平的正交表
- 拟水平法:将混合水平的问题转化成等水平问题来处理

# 6.2.5 Excel在直观分析中应用

■ 函数 SUMIF 绘制趋势图

### (1)直接利用混合水平的正交表

■ 例 注意: > 不同列K;与k;的计算 > 计算极差时,按ki计算 混合水平正交表也可以安排交互作用

### (2) 拟水平法

■ 例 拟水平:将现有较好的水平重复一次 注意: > 有拟水平的列,  $K_i$ ,  $k_i$ 计算 > 计算极差时, 按ki计算 > 有拟水平的因素确定优水平时, 应按ki确定 可以对多个因素虚拟水平

# 6.3 正交试验设计结果的方差分析法

- 能估计误差的大小
- 能精确地估计各因素的试验结果影响的重要程度

# 6.3.1 方差分析的基本步骤与格式

设: ■ 用正交表L<sub>n</sub>(rm)来安排试验 ■ 试验结果为y; (i=1,2,...n)

# (1) 计算离差平方和

# ①总离差平方和

$$
SS_T = \sum_{i=1}^n (y_i - \overline{y})^2 = \sum_{i=1}^n y_i^2 - \frac{1}{n} (\sum_{i=1}^n y_i)^2 = Q - P
$$

$$
\mathcal{L} : \quad Q = \sum_{i=1}^{n} y_i^2 \qquad T = \sum_{i=1}^{n} y_i
$$
\n
$$
P = \frac{1}{n} (\sum_{i=1}^{n} y_i)^2 = \frac{T^2}{n}
$$

②各因素引起的离差平方和

■ 第j列所引起的离差平方和:

$$
SS_{j} = \frac{r}{n} \left( \sum_{i=1}^{r} K_{i}^{2} \right) - \frac{T^{2}}{n} = \frac{r}{n} \left( \sum_{i=1}^{r} K_{i}^{2} \right) - P
$$

因此:

$$
SS_T = \sum_{j=1}^m SS_j
$$

3交互作用的离差平方和

- 若交互作用只占有一列, 则其离差平方和就等于所在列的 离差平方和SS;
- 若交互作用占有多列, 则其离差平方和等于所占多列离差 平方和之和,

例: r=3时

$$
SS_{A\times B} = SS_{(A\times B)_1} + SS_{(A\times B)_2}
$$

#### 4试验误差的离差平方和

- 方差分析时, 在进行表头设计时一般要求留有空列, 即误 差列
- 误差的离差平方和为所有空列所对应离差平方和之和:

$$
SS_e = \sum SS_{\geq \overline{\mathcal{P}}}
$$

(2)计算自由度 ①总自由度:  $df_T = n - 1$ ②任一列离差平方和对应的自由度 :  $df_j = r-1$ ③交互作用的自由度 :(以A×B为例)  $df_{A\times B} = df_A \times df_B$  $df_{A\times B} = (r-1)df_j$ □ 若r = 2,  $df_{A\times B} = df_{j}$  $\Box \overleftrightarrow{A}$ r = 3,  $df_{A\times B}$ = 2df<sub>j</sub>= df<sub>A</sub> + df<sub>B</sub> ④误差的自由度:  $\mathit{df}_\mathrm{e}$ =空白列自由度之和

#### (3)计算均方 ■ 以A因素为例 :  $MS = \frac{SS_A}{AS}$ A A  $MS_A = \frac{SS}{16}$ df ÷

 $A \times B$  $A \times B$  $A \times B$  $MS_{A\times B} = \frac{SS}{10}$ df  $\times$  $\times$  $\times$ ۳ 以A×B为例 :

e

e

e  $MS_e = \frac{SS_e}{1.6}$ df  $\frac{1}{2}$ 误差的均方:

### 注意:

- 若某因素或交互作用的均方≤MS。, 则应将它们归入误差 列
- 计算新的误差、均方 例:若 $MS_A \leq MS_e$ 则:  $SS_{e}^{\Delta} = SS_{e} + SS_{A}$

$$
df_e^{\Delta} = df_e + df_A
$$

$$
MS_e^{\Delta} = \frac{SS_e^{\Delta}}{df_e^{\Delta}}
$$

#### (4) 计算F值

各均方除以误差的均方,例如:

A A e  $F_A = \frac{MS}{1.55}$  $\overline{MS}_e$  $=\frac{N\mathbf{D}_A}{\mathbf{D}\mathbf{G}}$  at  $F = \frac{N\mathbf{D}_A}{\mathbf{D}}$  $A \times B$  $A \times B$ e  $F_{A\times B} = \frac{MS}{MS}$  $\overline{MS}_e$  $\times$  $\mathcal{L}_{AB} = \frac{M D_{A \times B}}{M G}$   $\mathbf{E}_{A \times B}$   $F_{A \times B} = \frac{M D_{A \times B}}{I_{A \times B}}$ A e  $F_A = \frac{MS}{MS}$  $M\!S^{\Delta}_e$  $F_A = \frac{N}{M}\left(\frac{1}{A}\right)$  $A \times B$ e  $F_{A\times B} = \frac{MS}{\sqrt{MS}}$  $\overline{MS}$  $\times$  $\frac{1}{\sum_{A\times B}^{\mathbf{r}}}$   $F_{A\times B} = \frac{1}{M} \frac{1}{M} \frac{1}{N} \frac{1}{N}$ 

### (5)显著性检验

■ 例如:

 $\Box$ 若  $F_{A} > F_{\alpha}(df_{A}, df_{e})$ 则因素A对试验结果有显著影响  $\Box$  若  $F_{A\times B}$  >  $F_{\alpha}(df_{A\times B},df_{e})$ , 则交互作用A×B对试验结果有 显著影响

(6)列方差分析表

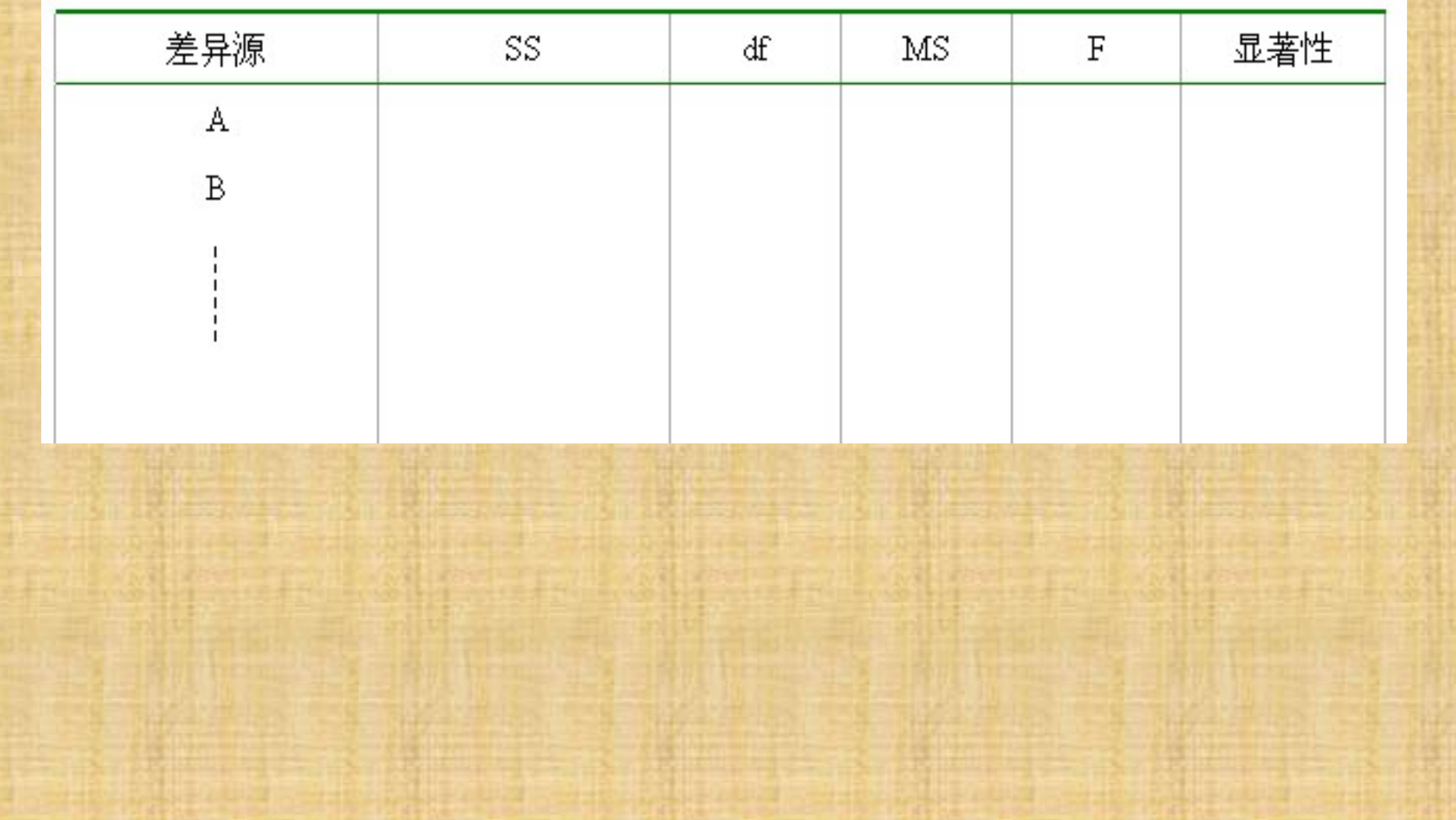

6.3.2 二水平正交试验的方差分析

■ 正交表中任一列对应的离差平方和:

$$
SS_j = \frac{1}{n}(K_1 - K_2)^2
$$

■ 例6-9

6.3.3 三水平正交试验的方差分析

■ r=3, 所以任一列的离差平方和:

$$
SS_{j} = \frac{3}{n} (\sum_{i=1}^{3} K_{i}^{2}) - P
$$

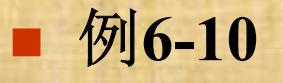

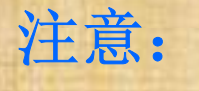

# ▶ 交互作用的方差分析 ▶ 有交互作用时, 优方案的确定

6.3.4 混合水平正交试验的方差分析 (1)利用混合水平正交表 ■ 注意: 不同列的有关计算会存在差别 例6-11

(2) 拟水平法

注意:

 有拟水平的列平方和的计算 误差平方和的计算 误差自由度的计算 例6-12

# 6.3.5 Excel在方差分析中应用

■ 内置函数SUMSQ

# ${\color{MyBlue}\textrm{L}_{8}(2^7)}$ 二列间的交互作用

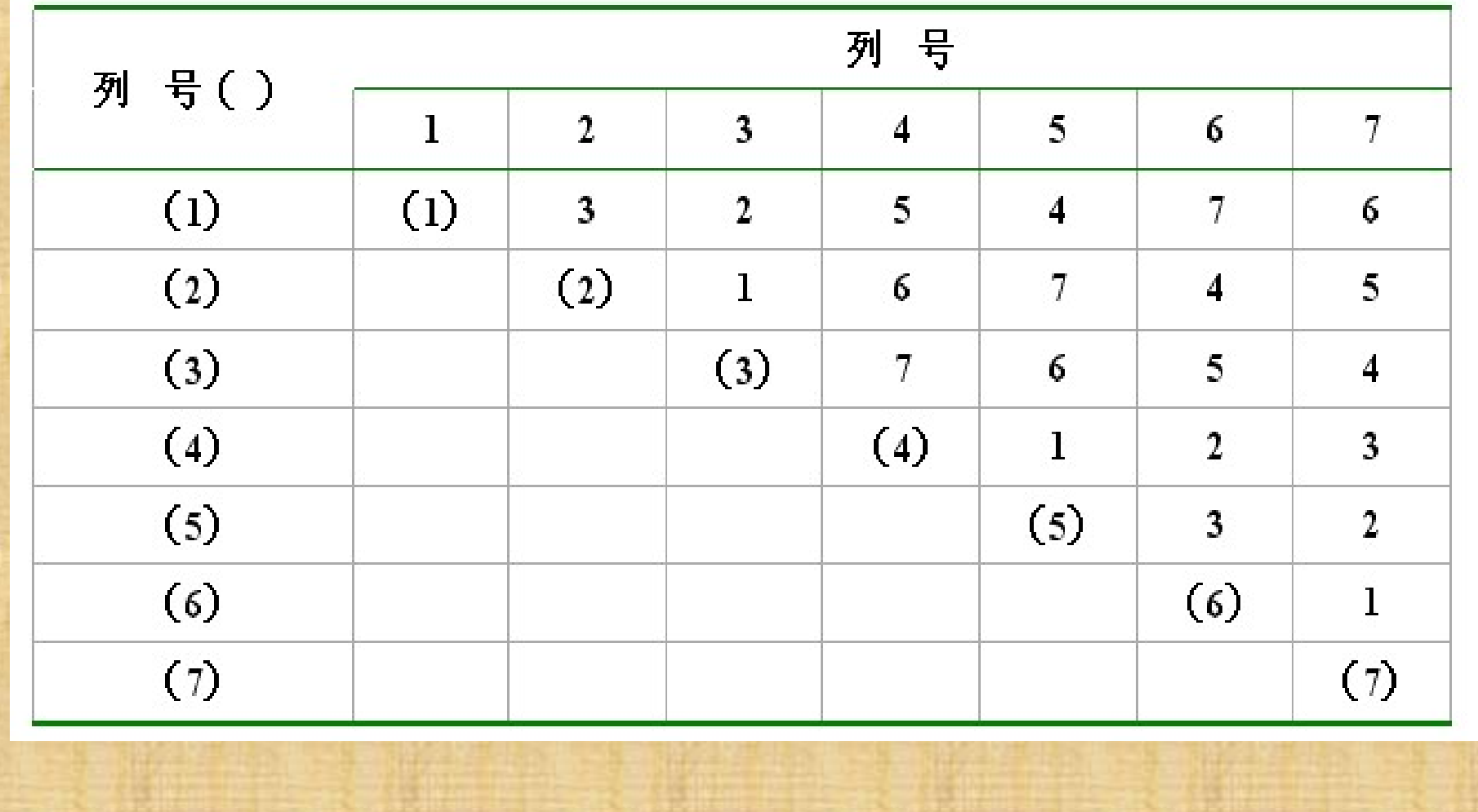

 ${\color{MyBlue}\textrm{L}_{\color{myred}8}(\textrm{27})}$ 表头设计

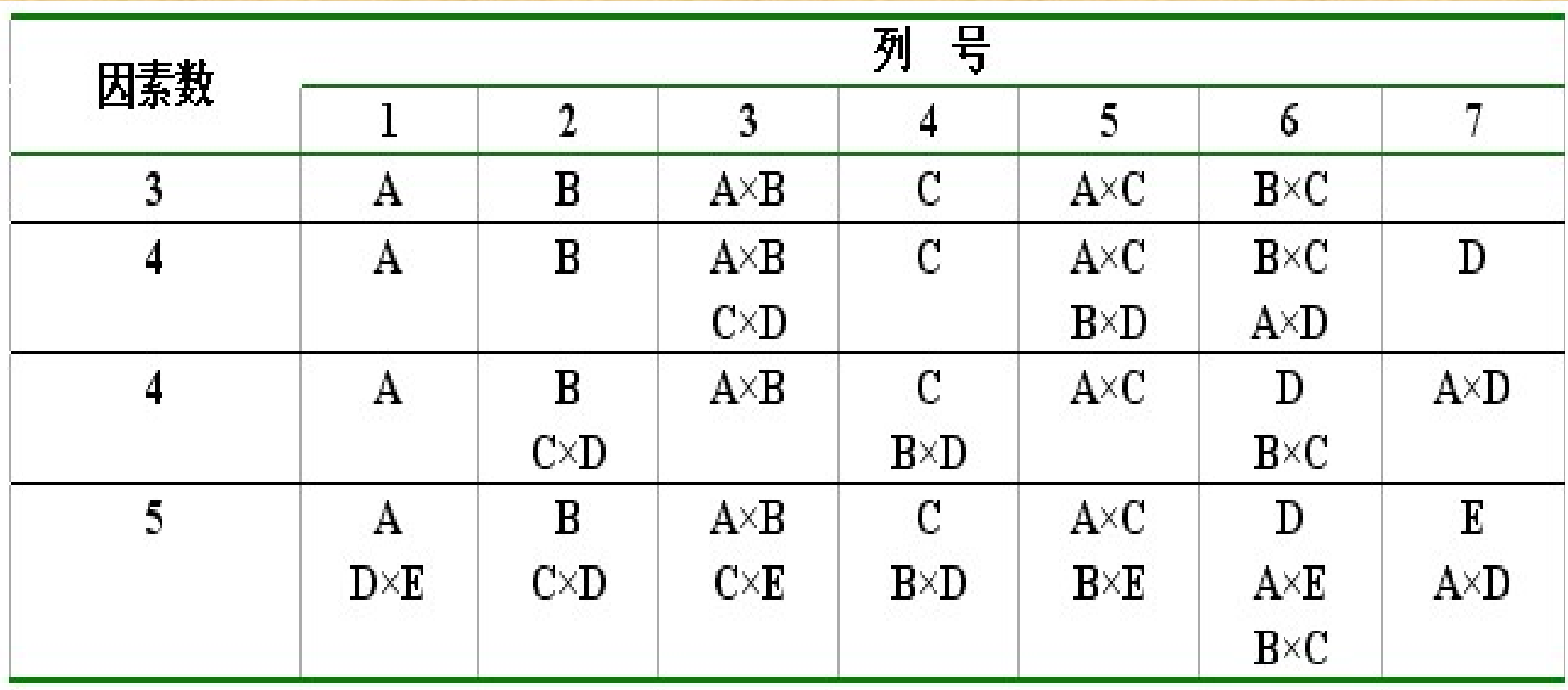

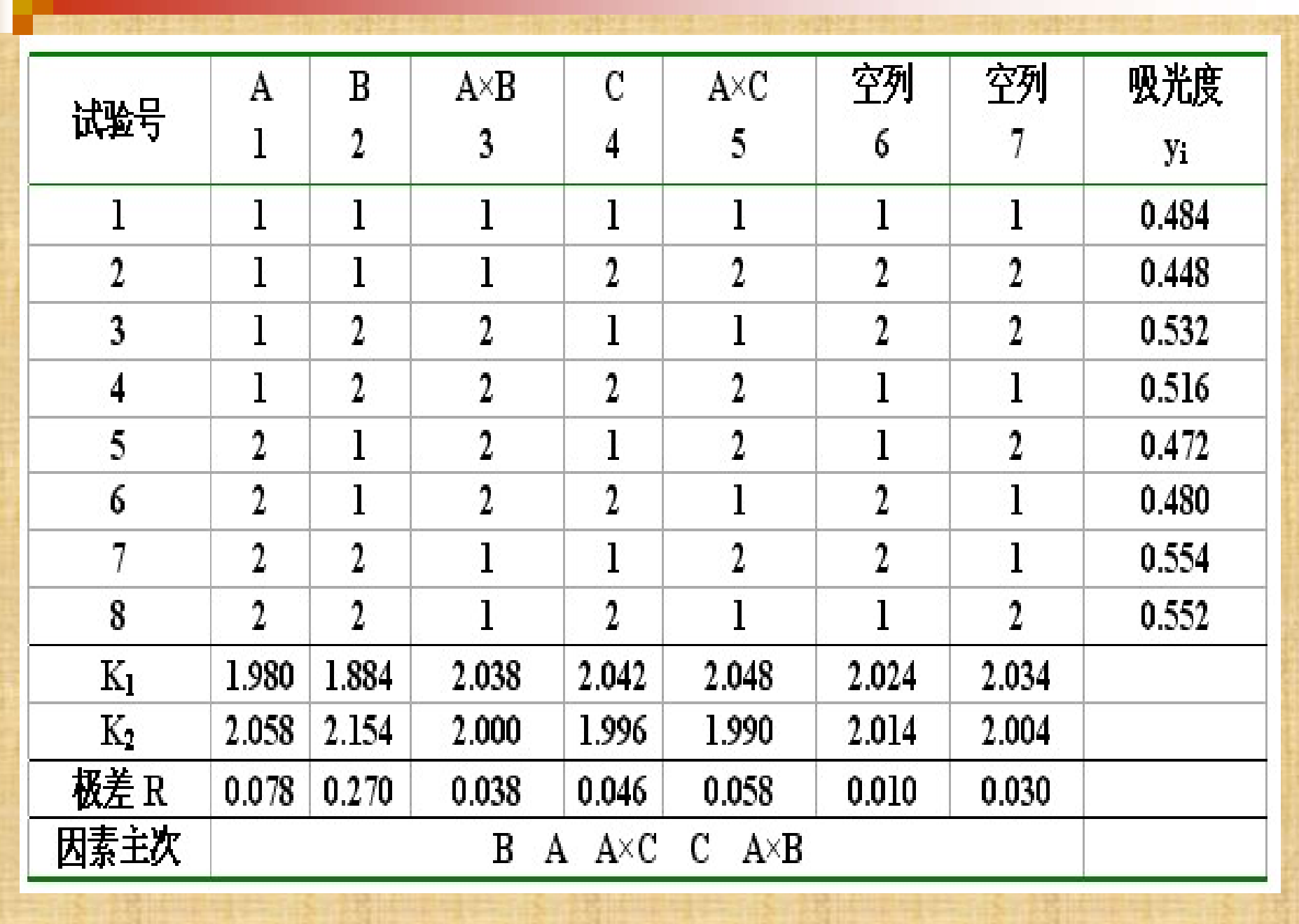

 $L_{27}(3^{13})$ 表头设计

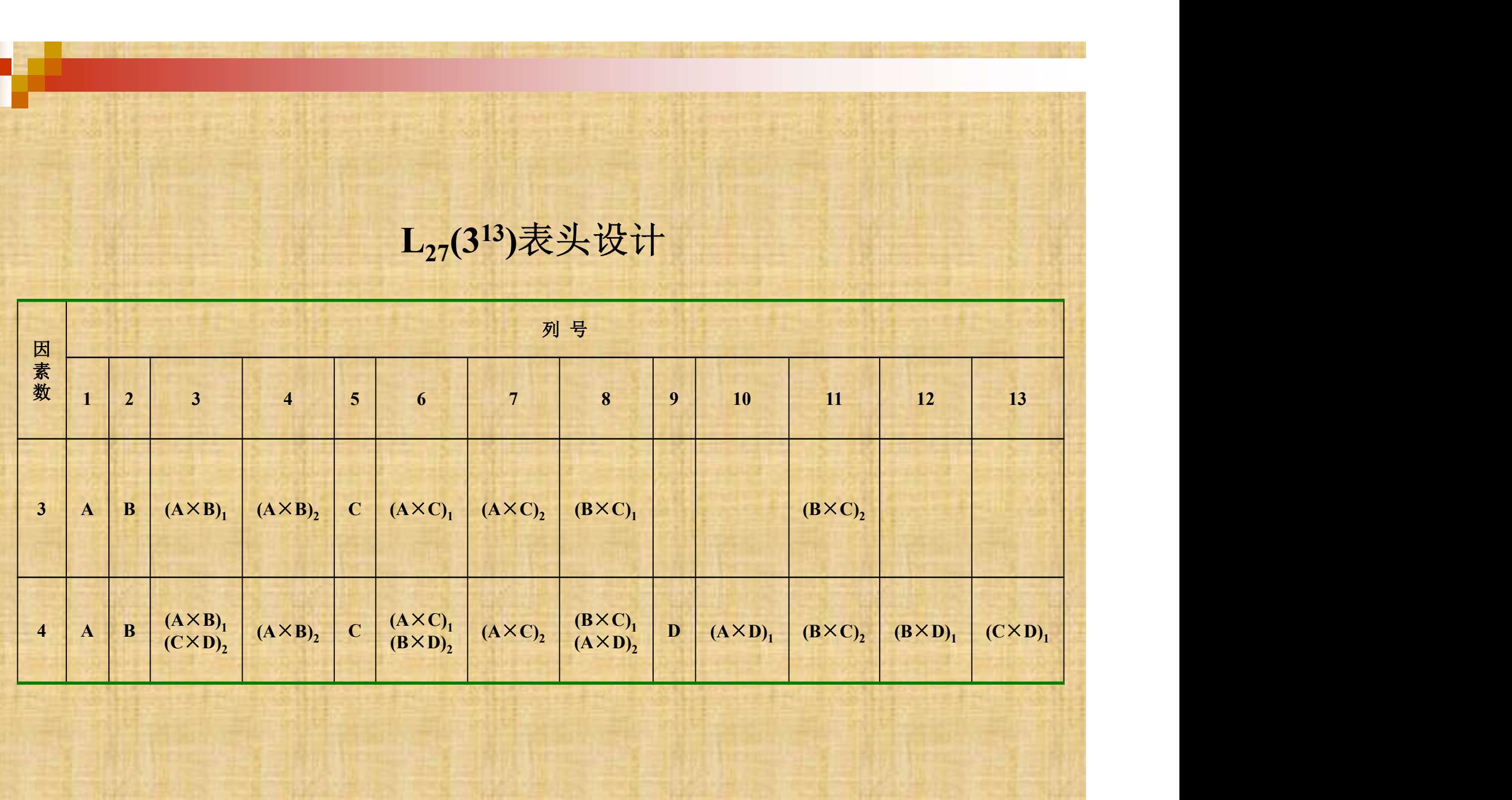

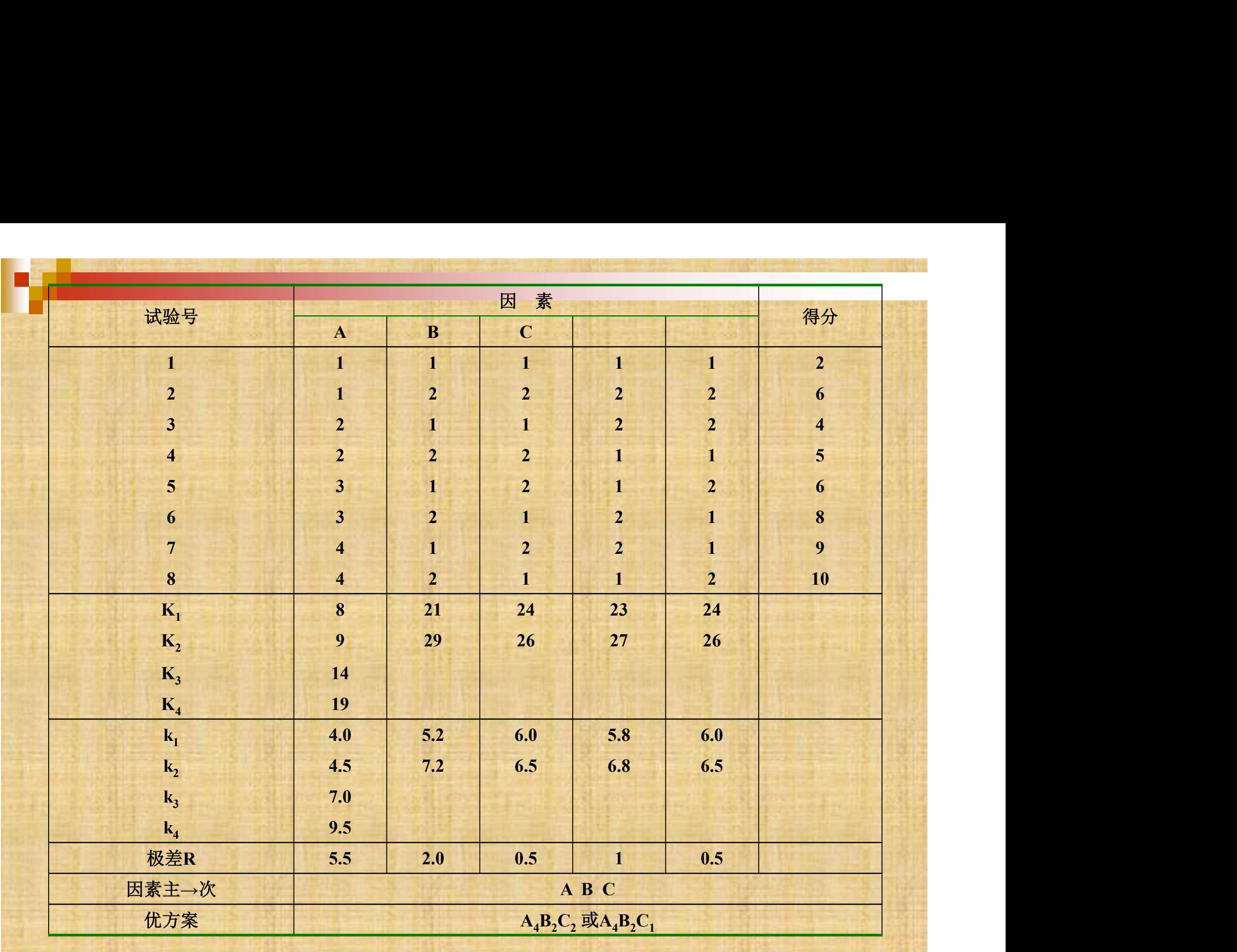

# 例6-8因素水平表

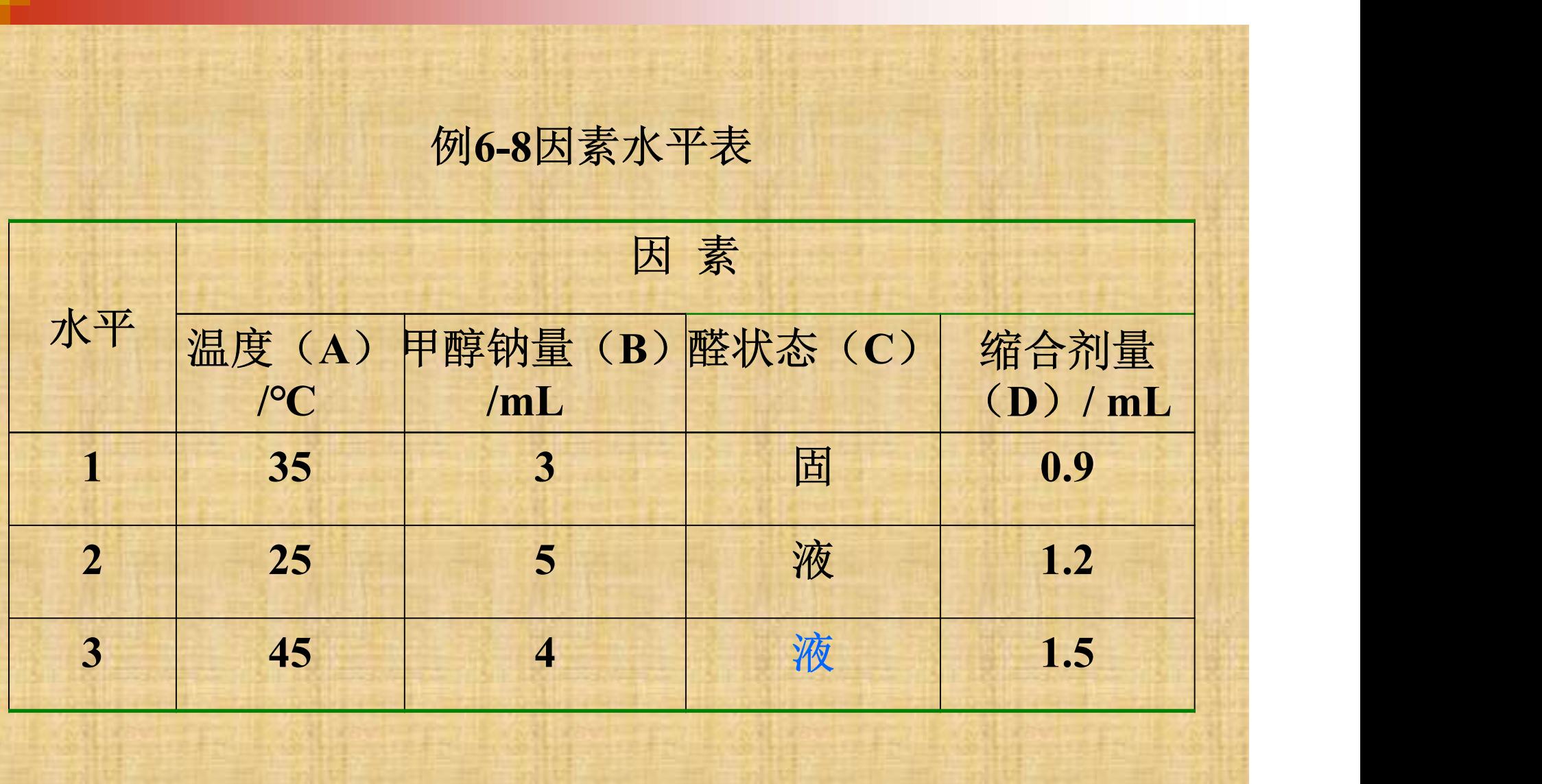

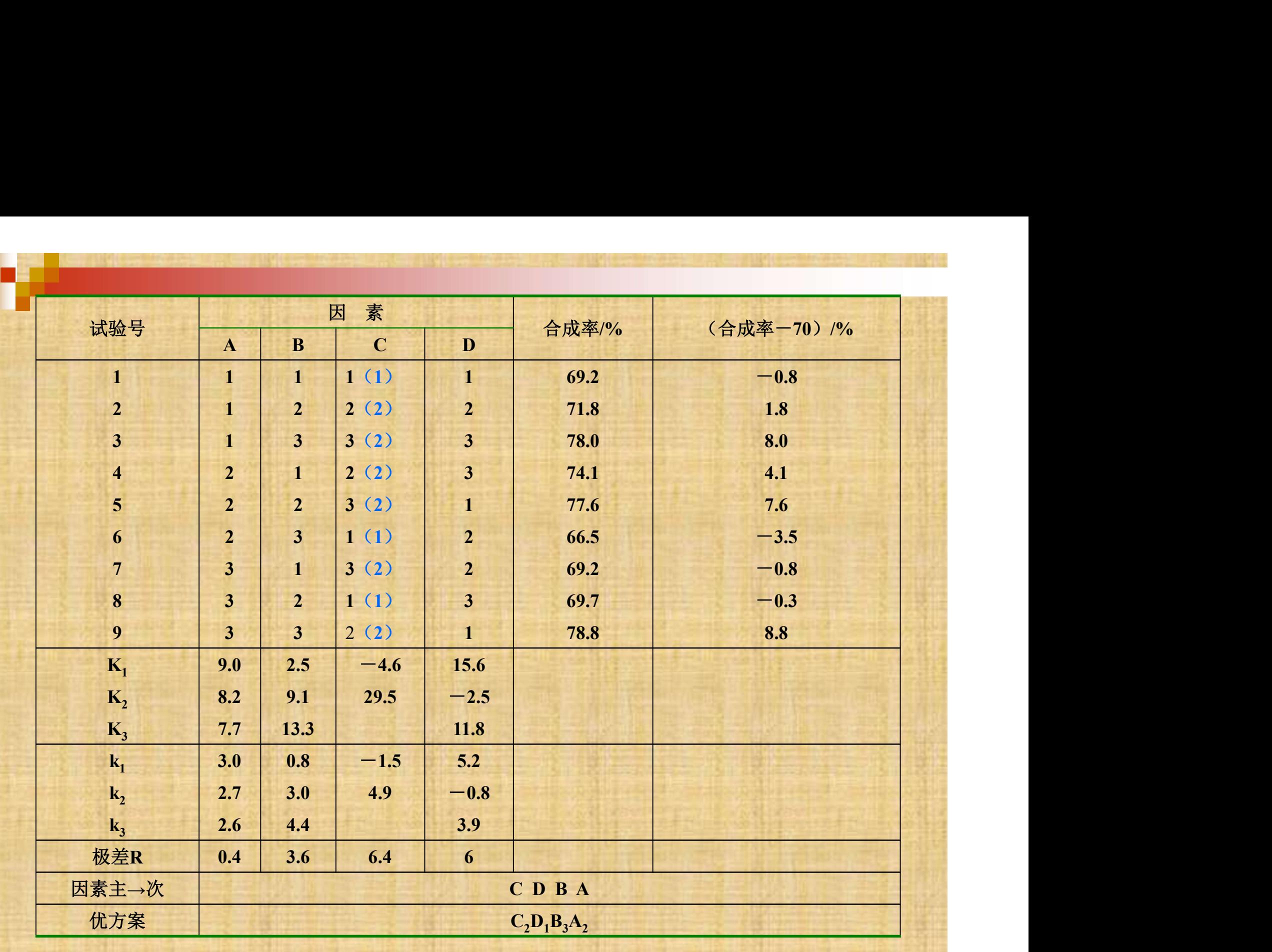

# $\mathrm{L_{8}}$ (4×24)表头设计

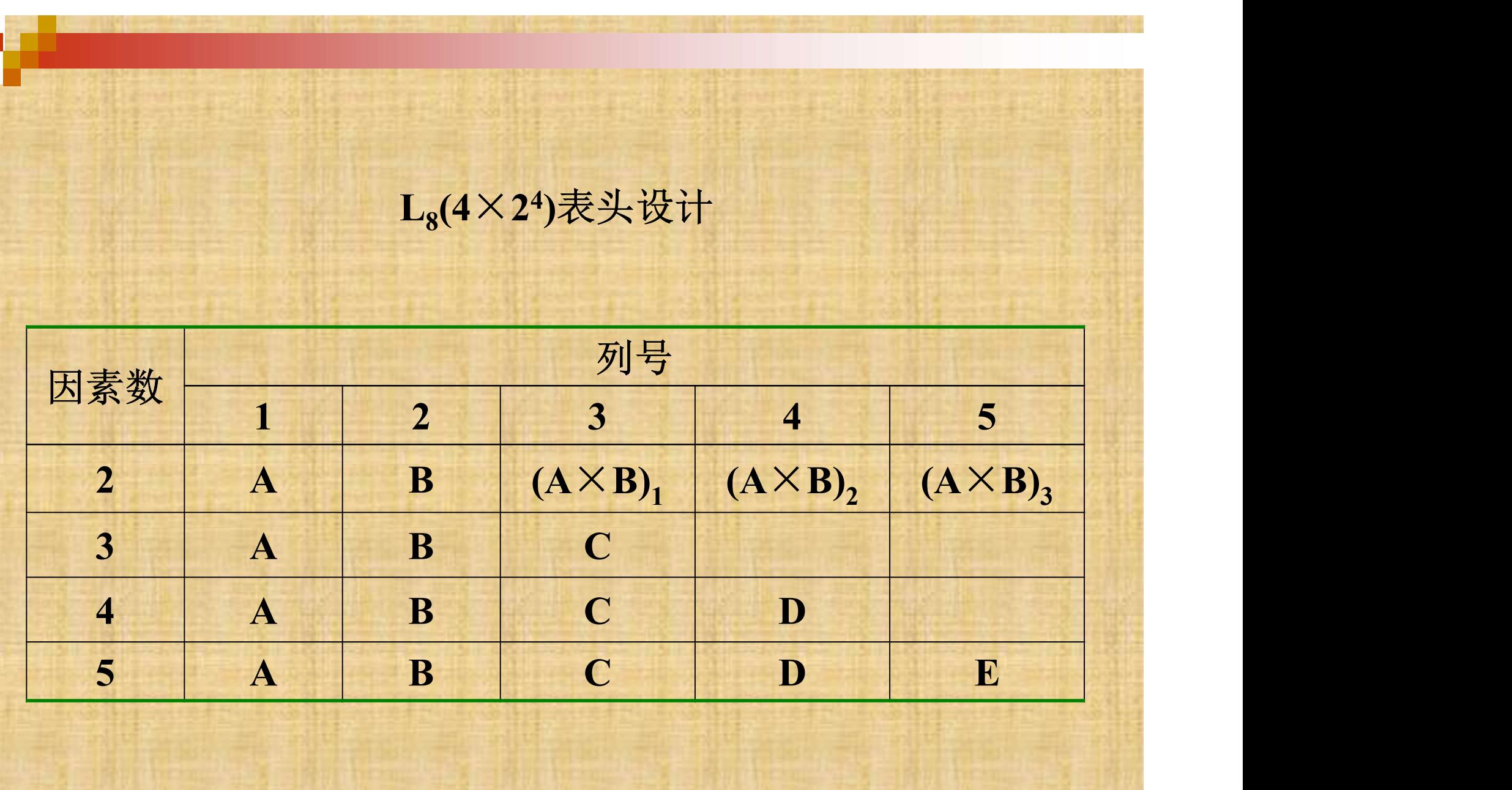